# State Feedback and Observers

Real-Time Systems, Lecture 9

Anton Cervin

11 February 2016

Lund University, Department of Automatic Control

#### Lecture 9

[IFAC PB Chapter 8]

- State feedback
- Observers
- Integral action and disturbance estimation

2

### **Control Design**

Many factors to consider, including:

- Attenuation of load disturbances
- Reduction of the effect of measurement noise
- Command signal following
- Variations and uncertainties in process behavior

## **Two Classes of Control Problems**

**Regulation problems:** compromise between rejection of load disturbances and injection of measurement noise

- Feedback
- Lecture 9

**Servo problems:** make the output respond to command signals in the desired way

- Feedforward
- Lecture 10

## State Feedback: Problem Formulation

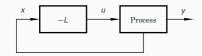

• Discrete-time process model

$$x(k+1) = \Phi x(k) + \Gamma u(k)$$

• Linear feedback from all state variables

$$u(k) = -Lx(k)$$

- Disturbances modelled by nonzero initial state  $x(0) = x_0$
- Goal: Control the state to the origin, using a reasonable control signal

### **Closed-Loop System**

The state equation

$$x(k+1) = \Phi x(k) + \Gamma u(k)$$

with the control law

$$u(k) = -Lx(k)$$

gives the closed-loop system

$$x(k+1) = (\Phi - \Gamma L)x(k)$$

Pole placement design: Choose  ${\it L}$  to obtain the desired characteristic equation

$$\det(zI - \Phi + \Gamma L) = 0$$

(Matlab: place or acker)

## **Example – Double Integrator**

$$x(k+1) = \begin{pmatrix} 1 & h \\ 0 & 1 \end{pmatrix} x(k) + \begin{pmatrix} h^2/2 \\ h \end{pmatrix} u(k)$$

Linear state-feedback controller

$$u(k) = -Lx(k) = -l_1x_1(k) - l_2x_2(k)$$

The closed-loop system becomes

$$x(k+1) = (\Phi - \Gamma L)x(k)$$

$$= \begin{pmatrix} 1 - l_1 h^2 / 2 & h - l_2 h^2 / 2 \\ -l_1 h & 1 - l_2 h \end{pmatrix} x(k)$$

Characteristic equation

$$z^2 + \left(\frac{l_1h^2}{2} + l_2h - 2\right)z + \left(\frac{l_1h^2}{2} - l_2h + 1\right) = 0$$

### **Example Cont'd**

Characteristic equation

$$z^{2} + \left(\frac{l_{1}h^{2}}{2} + l_{2}h - 2\right)z + \left(\frac{l_{1}h^{2}}{2} - l_{2}h + 1\right) = 0$$

Assume desired characteristic equation  $z^2 + a_1z + a_2 = 0$ .

Linear equations for  $I_1$  and  $I_2$ 

$$\frac{l_1h^2}{2} + l_2h - 2 = a_1 \qquad \qquad \frac{l_1h^2}{2} - l_2h + 1 = a_2$$

Solution:

$$I_1 = \frac{1}{h^2} (1 + a_1 + a_2)$$
$$I_2 = \frac{1}{2h} (3 + a_1 - a_2)$$

$$l_2 = \frac{1}{2h} (3 + a_1 - a_2)$$

• L depends on h

## Where to Place the Poles?

Recall from Lecture 7:

Loci of constant  $\zeta$  (solid) and  $\omega h$  (dashed) when

$$\frac{\omega^2}{s^2 + 2\zeta \omega s + \omega^2}$$

is sampled using ZOH ( $z_i = e^{s_i h}$ )

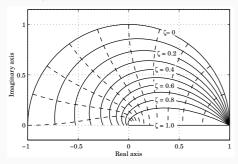

## **Example – Choice of Design Parameters**

Double integrator,  $x_0^T = [1 \quad 1], \omega h = 0.44, \zeta = 0.707$ 

(b)  $\omega=$  0.5 (dash-dotted), (c)  $\omega=$  1 (dashed), (d)  $\omega=$  2 (solid)

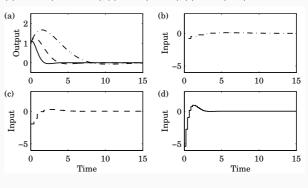

10

## Deadbeat Control - Only in Discrete Time

Choose  $P(z) = z^n \Rightarrow h$  only remaining design parameter

Drives all states to zero in at most *n* steps after an impulse disturbance in the states (can be very aggressive for small h!)

Example: Double integrator,  $x_0^T = \begin{bmatrix} 1 & 1 \end{bmatrix}$ 

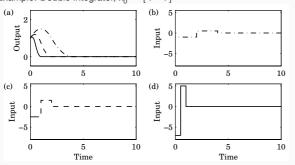

### Controllability

The eigenvalues of  $\Phi - \Gamma L$  can be placed arbitrarily if and only if the system is controllable, i.e. if the controllability matrix

$$W_c = \begin{pmatrix} \Gamma & \Phi\Gamma & \dots & \Phi^{n-1}\Gamma \end{pmatrix}$$

has full rank.

In practice, moving some eigenvalues could require high gain and lead to bad controllers.

## State Feedback in Controllable Form

Convert the system to controllable canonical form:

$$x(k+1) = \begin{bmatrix} -a_1 & -a_2 & \dots & -a_n \\ 1 & 0 & \dots & 0 \\ & \ddots & & \vdots \\ & & 1 & 0 \end{bmatrix} x(k) + \begin{bmatrix} 1 \\ 0 \\ \vdots \\ 0 \end{bmatrix} u(k)$$

In this case, application of the state feedback

$$u = -I_1 x_1 - \cdots - I_n x_n$$

changes the coefficients  $a_1, \ldots, a_n$  to  $a_1 + l_1, \ldots, a_n + l_n$ , so the characteristic polynomial changes to

$$z^{n} + (a_{1} + l_{1})z^{n-1} + \cdots + (a_{n-1} + l_{n-1})z + a_{n} + l_{n}$$

Design method: Transform to controllable canonical form, apply state feedback, transform the controller back again – Ackermann's formula (see IFAC PB)

#### State Feedback with Integral Action

Integral action can be introduced by augmenting the plant model with an extra state variable,  $x_i$ , that integrates the plant output:

$$x_i(k+1) = x_i(k) + y(k) = x_i(k) + Cx(k)$$

The augmented open-loop system becomes

$$\begin{pmatrix} x(k+1) \\ x_i(k+1) \end{pmatrix} = \begin{pmatrix} \Phi & 0 \\ C & I \end{pmatrix} \begin{pmatrix} x(k) \\ x_i(k) \end{pmatrix} + \begin{pmatrix} \Gamma \\ 0 \end{pmatrix} u(k)$$

We can then design a state feedback controller

$$u(k) = -\begin{pmatrix} L & L_i \end{pmatrix}\begin{pmatrix} x(k) \\ x_i(k) \end{pmatrix}$$

using the same techniques as before

13

(Integral action can also be introduced using a disturbance observer, as we will see later)

14

#### Reconstruction

What to do if we cannot measure the full state vector or if we have noisy measurements?

## **Reconstruction Through Direct Calculations**

Basic idea: Reconstruct the state vector x(k) through direct calculations using the output and input sequences y(k), y(k-1), ..., u(k-1), u(k-2), ... together with the state-space model of the plant.

See IFAB PB p. 57 for details.

1

### **Reconstruction Using An Observer**

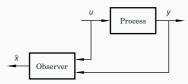

Simulated process model:

$$\hat{x}(k+1) = \Phi \hat{x}(k) + \Gamma u(k)$$
$$\hat{y}(k) = C\hat{x}(k)$$

Introduce "feedback" from measured y(k)

$$\hat{x}(k+1) = \Phi \hat{x}(k) + \Gamma u(k) + K \Big( y(k) - C\hat{x}(k) \Big)$$

### **Reconstruction Using An Observer**

Form the estimation error  $\widetilde{x} = x - \hat{x}$ 

$$\widetilde{x}(k+1) = \Phi \widetilde{x}(k) - KC\widetilde{x}(k)$$

$$= [\Phi - KC]\widetilde{x}(k)$$

 Any observer pole placement possible, provided the observability matrix

$$W_o = \begin{pmatrix} C \\ \vdots \\ C \Phi^{n-1} \end{pmatrix}$$

has full rank

 Choose K to get good convergence but not too much amplification of measurement noise

#### **Deadbeat Observer**

A *deadbeat observer* is obtained if the observer gain K is chosen so that the matrix  $\Phi - KC$  has all eigenvalues zero.

The observer error goes to zero in finite time (in at most n steps, where n is the order of the system)

Noise sensitive (fast observer dynamics)

Equivalent to reconstruction using direct calculations.

### **Observer for the Double Integrator**

$$\Phi - KC = \begin{pmatrix} 1 & h \\ 0 & 1 \end{pmatrix} - \begin{pmatrix} k_1 \\ k_2 \end{pmatrix} \begin{pmatrix} 1 & 0 \end{pmatrix} = \begin{pmatrix} 1 - k_1 & h \\ -k_2 & 1 \end{pmatrix}$$

Characteristic equation

$$z^2 - (2 - k_1)z + 1 - k_1 + k_2h = 0$$

Desired characteristic equation:

$$z^2 + p_1 z + p_2 = 0$$

Gives:

$$2 - k_1 = -p_1$$
$$1 - k_1 + k_2 h = p_2$$

1

20

## Observer for the Double Integrator cont'd

Solution:

$$k_1 = 2 + p_1$$
  
 $k_2 = (1 + p_1 + p_2)/h$ 

Assume deadbeat observer ( $p_1 = p_2 = 0$ )

$$k_1 = 2$$

$$k_2 = 1/h$$

Resulting observer (assuming u = 0)

$$\hat{x}_1(k+1) = \hat{x}_1(k) + h\hat{x}_2(k) + 2(y(k) - \hat{x}_1(k))$$

$$\hat{x}_2(k+1) = \hat{x}_2(k) + \frac{1}{h} \left( y(k) - \hat{x}_1(k) \right)$$

### **An Alternative Observer**

The observer presented so far has a one sample delay:  $\hat{x}(k \mid k-1)$  depends only on measurements up to time k-1

Alternative observer with direct term:

$$\begin{split} \hat{x}(k \mid k) &= \Phi \hat{x}(k-1 \mid k-1) + \Gamma u(k-1) \\ &+ K \Big[ y(k) - C \Big( \Phi \hat{x}(k-1 \mid k-1) + \Gamma u(k-1) \Big) \Big] \\ &= (I - KC) \Big( \Phi \hat{x}(k-1 \mid k-1) + \Gamma u(k-1) \Big) + Ky(k) \end{split}$$

Reconstruction error:

$$\widetilde{x}(k \mid k) = x(k) - \widehat{x}(k \mid k) = (\Phi - KC\Phi)\widetilde{x}(k-1 \mid k-1)$$

- $\Phi KC\Phi$  can be given arbitrary eigenvalues if  $\Phi KC$  can
- K may be chosen so that some of the states will be observed directly through  $y\Rightarrow$  the order of the observer can be reduced
  - Reduced order observer or Luenberger observer

22

### **Output Feedback**

State feedback from observed state:

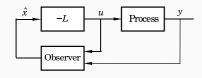

Controller:

$$\hat{x}(k+1) = \Phi \hat{x}(k) + \Gamma u(k) + K(y(k) - C\hat{x}(k))$$
$$u(k) = -L\hat{x}(k)$$

Controller transfer function (from y to u):

$$H_c(z) = -L(zI - \Phi + \Gamma L + KC)^{-1}K$$

### **Analysis of the Closed-Loop System**

$$x(k+1) = \Phi x(k) + \Gamma u(k)$$

$$\tilde{x}(k+1) = (\Phi - KC)\tilde{x}(k)$$

$$u(k) = -L\hat{x}(k) = -L(x(k) - \tilde{x}(k))$$

Eliminate u(k)

$$\begin{pmatrix} x(k+1) \\ \widetilde{x}(k+1) \end{pmatrix} = \begin{pmatrix} \Phi - \Gamma L & \Gamma L \\ 0 & \Phi - KC \end{pmatrix} \begin{pmatrix} x(k) \\ \widetilde{x}(k) \end{pmatrix}$$

Separation

Control poles:  $A_c(z) = \det(zI - \Phi + \Gamma L)$ Observer poles:  $A_o(z) = \det(zI - \Phi + KC)$ 

#### **Disturbance Estimation**

How to handle disturbances that can not be modeled as impulse disturbances in the process state?

Assume that the process is described by

$$\frac{dx}{dt} = Ax + Bu + v$$
$$v = Cx$$

where v is a disturbance modeled as

$$\frac{dw}{dt} = A_w w$$
$$v = C_w w$$

Since disturbances typically have most of their energy at low frequencies,  $A_w$  often has eigenvalues in the origin (constant disturbance) or on the imaginary axis (sinusoidal disturbance)

#### **Disturbance Estimation**

Augment the state vector:  $\begin{pmatrix} x \\ w \end{pmatrix}$ 

Gives the augmented system

$$\frac{d}{dt} \begin{pmatrix} x \\ w \end{pmatrix} = \begin{pmatrix} A & C_w \\ 0 & A_w \end{pmatrix} \begin{pmatrix} x \\ w \end{pmatrix} + \begin{pmatrix} B \\ 0 \end{pmatrix} u$$
$$y = \begin{pmatrix} C & 0 \end{pmatrix} \begin{pmatrix} x \\ w \end{pmatrix}$$

Sample this using ZOH:

$$\begin{pmatrix} x(k+1) \\ w(k+1) \end{pmatrix} = \begin{pmatrix} \Phi & \Phi_{xw} \\ 0 & \Phi_w \end{pmatrix} \begin{pmatrix} x(k) \\ w(k) \end{pmatrix} + \begin{pmatrix} \Gamma \\ 0 \end{pmatrix} u(k)$$

$$y = \begin{pmatrix} C & 0 \end{pmatrix} \begin{pmatrix} x(k) \\ w(k) \end{pmatrix}$$

. .

## **Augmented Observer and State Feedback**

Augmented observer:

$$\begin{pmatrix} \hat{x}(k+1) \\ \hat{w}(k+1) \end{pmatrix} = \begin{pmatrix} \Phi & \Phi_{XW} \\ 0 & \Phi_{w} \end{pmatrix} \begin{pmatrix} \hat{x}(k) \\ \hat{w}(k) \end{pmatrix} + \begin{pmatrix} \Gamma \\ 0 \end{pmatrix} u(k) + \begin{pmatrix} K \\ K_{w} \end{pmatrix} \epsilon(k)$$
with  $\epsilon(k) = y(k) - C\hat{x}(k)$ 

Augmented state feedback control law:

$$u(k) = -L\hat{x}(k) - L_w\hat{w}(k)$$

If possible, select  $L_w$  such that  $\Phi_{xw} - \Gamma L_w = 0$ 

## **Disturbance Estimation: Block Diagram**

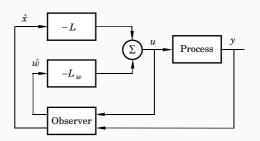

2

### **Disturbance Estimation: Closed-Loop System**

The closed-loop system can be written

$$\begin{aligned} x(k+1) &= (\Phi - \Gamma L)x(k) + (\Phi_{xw} - \Gamma L_w)w + \Gamma L\widetilde{x}(k) + \Gamma L_w\widetilde{w} \\ w(k+1) &= \Phi_w w(k) \\ \widetilde{x}(k+1) &= (\Phi - KC)\widetilde{x}(k) + \Phi_{xw}\widetilde{w}(k) \\ \widetilde{w}(k+1) &= \Phi_w\widetilde{w}(k) - K_wC\widetilde{x}(k) \end{aligned}$$

- L ensures that x goes to zero at the desired rate after a disturbance.
- The gain L<sub>w</sub> reduces the effect of the disturbance v on the system by feedforward from the estimated disturbance ŵ.
- K and  $K_w$  influence the rate at which the estimation errors go to zero.

### **Special Case: Constant Input Disturbance**

Assume constant disturbance acting on the plant input:

- $\bullet$  V = W
- $\bullet \ \Phi_w = 1$
- Φ<sub>xw</sub> = Γ

If we choose  $L_{\it w}=1$  we will have perfect cancellation of the load disturbance

New controller + estimator

$$u(k) = -L\hat{x}(k) - \hat{v}(k)$$

$$\hat{x}(k+1) = \Phi\hat{x}(k) + \Gamma(\hat{v}(k) + u(k)) + K\epsilon(k)$$

$$\hat{v}(k+1) = \hat{v}(k) + K_w\epsilon(k) \qquad \text{(integrator)}$$

$$\epsilon(k) = y(k) - C\hat{x}(k)$$

29

### Special Case: Block Diagram

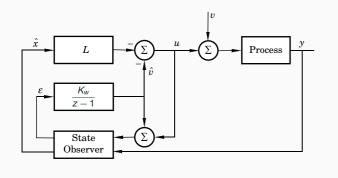

#### Example - Design

· Control of double integrator

$$\frac{dx}{dt} = \begin{pmatrix} 0 & 1 \\ 0 & 0 \end{pmatrix} x + \begin{pmatrix} 0 \\ 1 \end{pmatrix} u$$
$$y = \begin{pmatrix} 1 & 0 \end{pmatrix} x$$

- Sample with *h* = 0.44
- • Discrete state feedback designed based on continuous-time specification  $\omega=$  1,  $\zeta=0.7$ 
  - Gives  $L = [0.73 \ 1.21]$
- ullet Extended observer assuming constant input disturbance to obtain integral action; all three poles placed in z=0.75.

00

### Example - Design

Bode diagram of resulting controller:

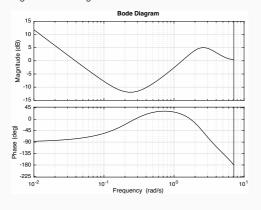

## Example - Simulation

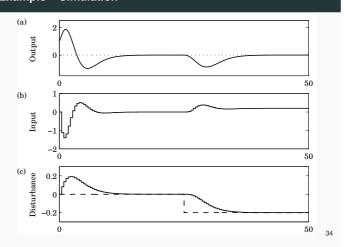

## **Optimization-Based Design**

Pole placement design used in this course:

• L and K derived through pole placement

In the course Multivariable Control (Flervariabel Reglering), L and K are instead derived through optimization

- LQ (Linear Quadratic) and LQG (Linear Quadratic Gaussian) control
- Short overview in Chapter 11 of IFAC PB
- Not part of this course

### **Example in Matlab**

>> A = [0 1: 0 0]: >> B = [0; 1]; >> [Phi,Gamma] = c2d(A,B,h) >> Hp = ss(Phi,Gamma,C,0,h); >> % Desired poles in continuous time >> omega = 1; zeta = 0.7; >> pc = roots([1 2\*zeta\*omega omega^2]) >> % Corresponding desired discrete-time poles >> pd = exp(pc\*h) >> % Design state feedback >> L = place(Phi,Gamma,pd)
>> Le = [L 1]; >> % Design augmented observer >> Phie = [Phi Gamma; zeros(1,2) 1]; >> Ce = [C 0]; >> Ke = acker(Phie', Ce', [0.75 0.75 0.75])' >> % Form controller >> Hc = ss(Phie-Gammae\*Le-Ke\*Ce,Ke,Le,O,h); >> bode(Hc)

35